# **REPUBLIK INDONESIA** KEMENTERIAN HUKUM DAN HAK ASASI MANUSIA

# **SURAT PENCATATAN CIPTAAN**

Dalam rangka pelindungan ciptaan di bidang ilmu pengetahuan, seni dan sastra berdasarkan Undang-Undang Nomor 28 Tahun 2014 tentang Hak Cipta, dengan ini menerangkan:

**TIMUR, 66272** 

**TIMUR, 66272** 

**Program Komputer** 

Indonesia

 $\ddot{\cdot}$ 

Indonesia

EC00202162969, 9 November 2021

Anang Widodo, S. S., M. Pd., Vivianti, S.Pd., M.Pd. dkk

Anang Widodo, S. S., M. Pd., Vivianti, S.Pd., M.Pd. dkk

Berkonsep Higher - Order Thinking Skills"

9 November 2021, di Yogyakarta

Centong Ngentrong RT 05 RW 07 Campur Darat , Tulungagung, JAWA

Centong Ngentrong RT 05 RW 07 Campur Darat, Tulungagung, JAWA

"Mobile Application Untuk Penulisan Analytical Exposition Text

Berlaku selama 50 (lima puluh) tahun sejak Ciptaan tersebut pertama kali

Nomor dan tanggal permohonan

Pencipta

Nama

 $\Gamma_{\rm u}$ 

Alamat

Kewarganegaraan

**Pemegang Hak Cipta** 

Nama Alamat

Kewarganegaraan Jenis Ciptaan Judul Ciptaan

Tanggal dan tempat diumumkan untuk pertama kali di wilayah Indonesia atau di luar wilayah Indonesia

Jangka waktu pelindungan

Nomor pencatatan

000307212 adalah benar berdasarkan keterangan yang diberikan oleh Pemohon. Surat Pencatatan Hak Cipta atau produk Hak terkait ini sesuai dengan Pasal 72 Undang-Undang Nomor 28 Tahun 2014 tentang Hak Cipta.

dilakukan Pengumuman.

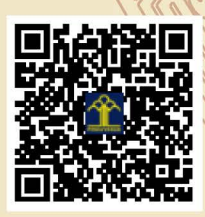

a.n Menteri Hukum dan Hak Asasi Manusia Direktur Jenderal Kekayaan Intelektual  $u.b.$ 

 $\mathbf{r}_j$ 

 $\Lambda$ 

Direktur Hak Cipta dan Desain Industri

Dr. Syarifuddin, S.T., M.H. NIP.197112182002121001

Disclaimer:

Dalam hal pemohon memberikan keterangan tidak sesuai dengan surat pernyataan, Menteri berwenang untuk mencabut surat pencatatan permohonan.

IJ

# **LAMPIRAN PENCIPTA**

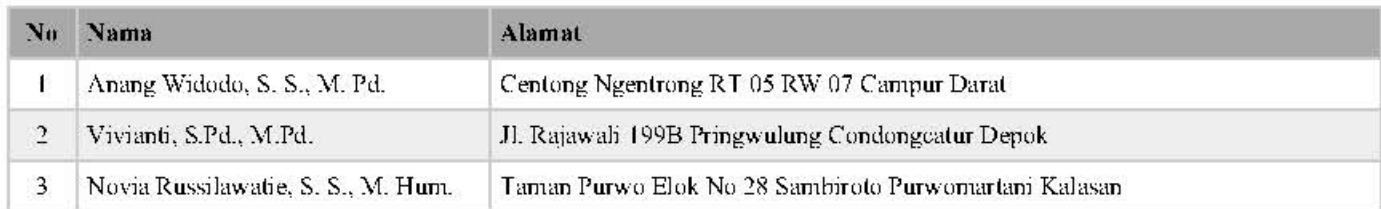

# LAMPIRAN PEMEGANG

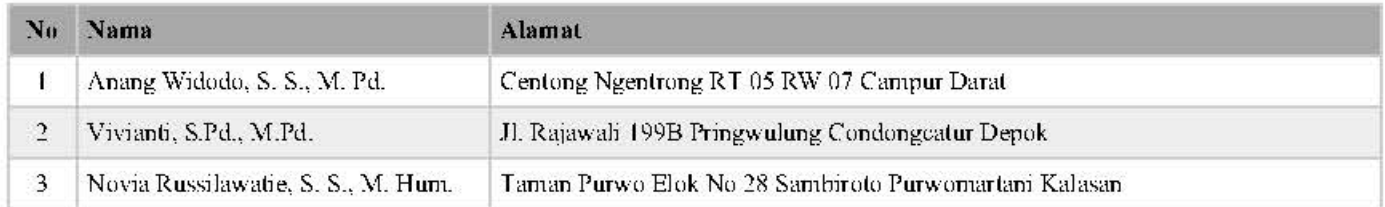

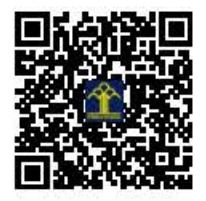

# **SURAT PERNYATAAN**

Yang bertanda tangan di bawah ini, pemegang hak cipta:

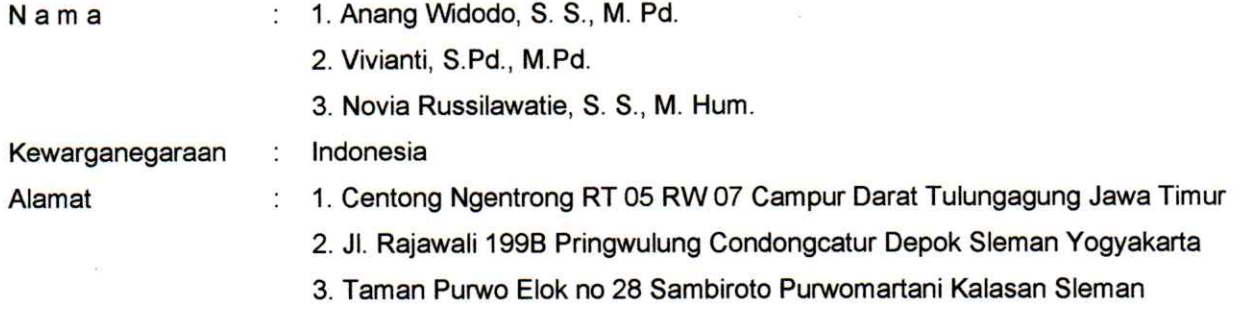

Dengan ini menyatakan bahwa:

 $1.$ 

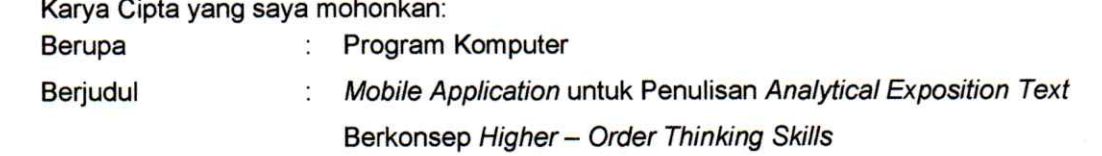

- Tidak meniru dan tidak sama secara esensial dengan Karya Cipta milik pihak lain atau obyek  $\blacksquare$ kekayaan intelektual lainnya sebagaimana dimaksud dalam Pasal 68 ayat (2);
- Bukan merupakan Ekspresi Budaya Tradisional sebagaimana dimaksud dalam Pasal 38;
- Bukan merupakan Ciptaan yang tidak diketahui penciptanya sebagaimana dimaksud dalam Pasal 39;
- Bukan merupakan hasil karya yang tidak dilindungi Hak Cipta sebagaimana dimaksud dalam Pasal 41  $dan 42$
- Bukan merupakan Ciptaan seni lukis yang berupa logo atau tanda pembeda yang digunakan sebagai merek dalam perdagangan barang/jasa atau digunakan sebagai lambang organisasi, badan usaha, atau badan hukum sebagaimana dimaksud dalam Pasal 65 dan;
- Bukan merupakan Ciptaan yang melanggar norma agama, norma susila, ketertiban umum,  $\blacksquare$ pertahanan dan keamanan negara atau melanggar peraturan perundang-undangan sebagaimana dimaksud dalam Pasal 74 ayat (1) huruf d Undang-Undang Nomor 28 Tahun 2014 tentang Hak Cipta.
- Sebagai pemohon mempunyai kewajiban untuk menyimpan asli contoh ciptaan yang dimohonkan dan harus  $2.$ memberikan apabila dibutuhkan untuk kepentingan penyelesaian sengketa perdata maupun pidana sesuai dengan ketentuan perundang-undangan.
- Karya Cipta yang saya mohonkan pada Angka 1 tersebut di atas tidak pernah dan tidak sedang dalam 3. sengketa pidana dan/atau perdata di Pengadilan.
- Dalam hal ketentuan sebagaimana dimaksud dalam Angka 1 dan Angka 3 tersebut di atas saya / kami 4. langgar, maka saya / kami bersedia secara sukarela bahwa:
	- a. permohonan karya cipta yang saya ajukan dianggap ditarik kembali; atau
	- Karya Cipta yang telah terdaftar dalam Daftar Umum Ciptaan Direktorat Hak Cipta, Direktorat Jenderal b. Hak Kekayaan Intelektual, Kementerian Hukum Dan Hak Asasi Manusia R.I dihapuskan sesuai dengan ketentuan perundang-undangan yang berlaku.
	- Dalam hal kepemilikan Hak Cipta yang dimohonkan secara elektronik sedang dalam berperkara C. dan/atau sedang dalam gugatan di Pengadilan maka status kepemilikan surat pencatatan elektronik tersebut ditangguhkan menunggu putusan Pengadilan yang berkekuatan hukum tetap.

Demikian Surat pernyataan ini saya/kami buat dengan sebenarnya dan untuk dipergunakan sebagimana mestinya.

Yogyakarta, 6 November 20211 D6DAHF531451901 ٦ Y (O)  $\mathbf{a}$ 

(Anang Widodo, S. S., M. Pd.) (Vivianti, S.Pd., M.Pd.) (Novia Russilawatie, S. S., M. Hum.)

Pemegang Hak Cipta\*

\* Semua pemegang hak cipta agar menandatangani di atas materai.

# **SURAT PENGALIHAN HAK CIPTA**

Yang bertanda tangan di bawah ini :

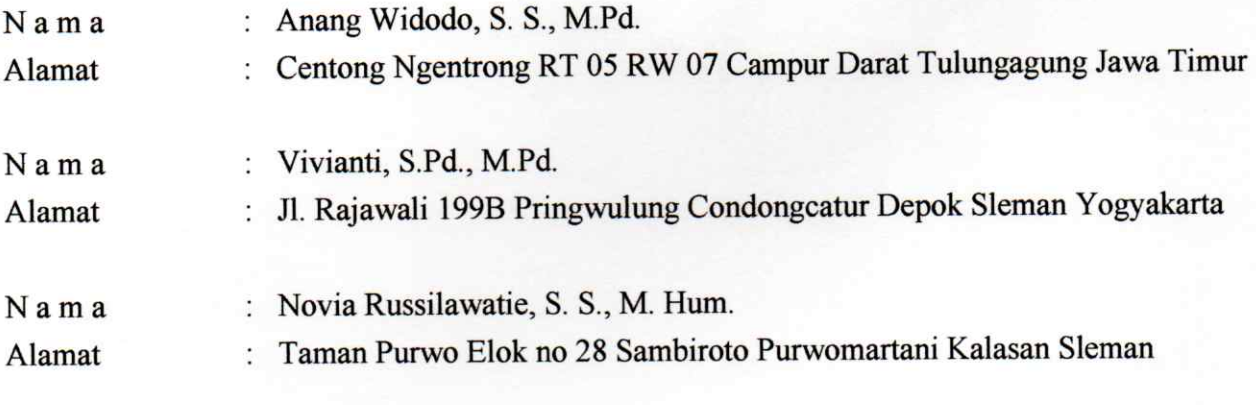

Adalah Pihak I selaku pencipta, dengan ini menyerahkan karya ciptaan saya kepada:

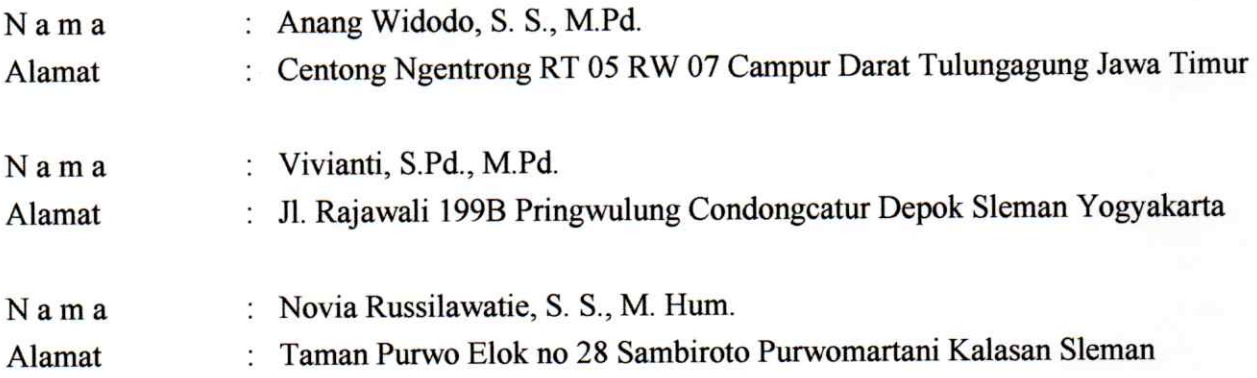

Adalah Pihak II selaku Pemegang Hak Cipta berupa Program Komputer Mobile Application untuk Penulisan Analytical Exposition Text Berkonsep Higher - Order Thinking Skills --- untuk didaftarkan di Direktorat Hak Cipta dan Desain Industri, Direktorat Jenderal Kekayaan Intelektual, Kementerian Hukum dan Hak Asasi Manusia Republik Indonesia.

Demikianlah surat pengalihan hak ini kami buat, agar dapat dipergunakan sebagaimana mestinya.

Yogyakarta, 6 November 2021

Pemegang Hak Cipta

(Anang Widodo, S. S., M. Pd.) (Vivianti, S.Pd., M.Pd.) (Novia Russilawatie, S. S., M. Hum.)

Pencipta

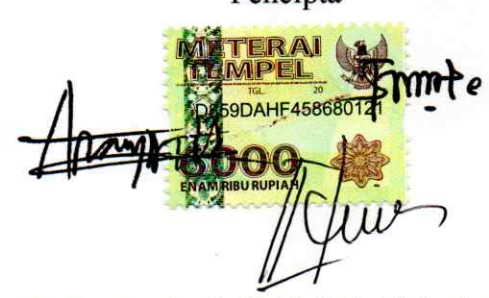

(Anang Widodo, S. S., M. Pd.) (Vivianti, S.Pd., M.Pd.) (Novia Russilawatie, S. S., M. Hum.)

# **TAMPILAN PROGRAM DAN POTONGAN SOURCE CODE**

# **"***Mobile Application* **untuk Penulisan** *Analytical Exposition Text* **Berkonsep** *Higher - Order Thinking Skills***"**

# **I. DESKRIPSI**

Aplikasi ini merupakan sebuah media pembelajaran Mobile Application untuk *penulisan Analytical Exposition Text* dengan menerapkan konsep *Higher – Order Thinking Skills* (HOTS). Konsep ini dipilih karena untuk menulis jenis teks ini, penulis dituntut bisa berpikir kritis dan bisa menuangkannya dalam teks. Konsep HOTS mempunyai serangkaian aktivitas dan metode yang bisa digunakan untuk mengajarkan critical thinking dalam proses pembelajaran. Pengembangan mobile application ini ditujukan untuk dosen, guru, mahasiswa, dan siswa level SMA dan sederajat.

# **II. TAMPILAN PROGRAM**

# **A. Halaman Awal Aplikasi**

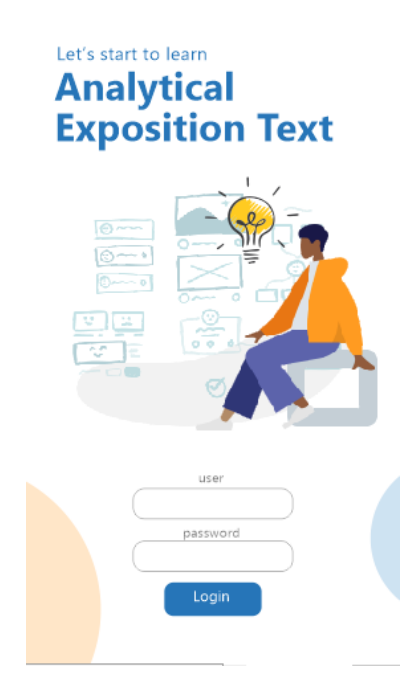

Halaman awal aplikasi merupakan halaman *login* dan registrasi untuk pengguna baru. Ketika registrasi, pengguna harus menentukan status mereka apakah sebagai pengajar atau peserta didik. Setelah registrasi, antara pengajar dan peserta didik akan mempunyai fitur yang sedikit berbeda.

## **B. Halaman Utama Aplikasi**

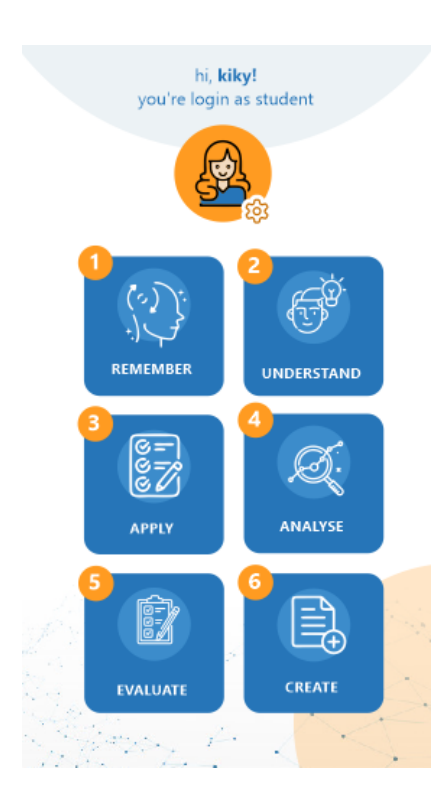

### **C. Halaman Menu Remember**

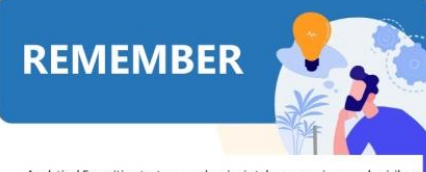

Analytical Exposition text merupakan jenis teks persuasive vang berisikan posisi penulis baik pro atau kontra terhadap suatu topik. Tulisan ini<br>bertujuan untuk membujuk atau mempengaruhi pembaca atau pendengar mengenai topik yang sedang dibahas.

Dalam menulis Analytical Exposition text, terdapat 3 komponen penting yang harus diperhatikan sebagaimana tercantum dalam gambar berikut

#### 1) Tujuan

Analytical Exposition text dimaksudkan untuk meyakinkan pembaca<br>terkait opini / ide yang kita sampaikan mengenai suatu topik.

#### 2) Generic Structure

Analytical Exposition text memiliki struktur penulisan sendiri. Dalam jenis text ini, penulis harus memulainya dengan Thesis untuk menjelaskan posisi penulis, kemudian thesis ini dijabarkan atau<br>dijelaskan lebih detail dengan Argument dan texk diakhiri dengan Reiteration yang berisi penegasan kembali posisi penulis terhadap topik yang dibahas. Berikut penjelasan deatil mengenai Generic Structure dari Analytical Exposition text.

#### a) Thesis

Pada bagian ini, penulis menjelaskan topik yang akan dibahas dan posisi penulis pada topik tersebut (pro atau kontra)

#### Contoh:

Topik: Film atau televisi bisa mempengaruhi perilaku seseorang

Pada halaman utama ini terdapat menu-menu untuk menuju sub bagian aplikasi yang merupakan konsep dari *Higher Order Thinking Skills* (HOTS) yaitu menu *Remember, Understand, Apply, Analyze, Evaluate,* dan *Create.*

Pada menu ini, pengguna akan mempelajari konsep mengenai *Analytical Exposition Text*.

### **D. Halaman Menu Understand**

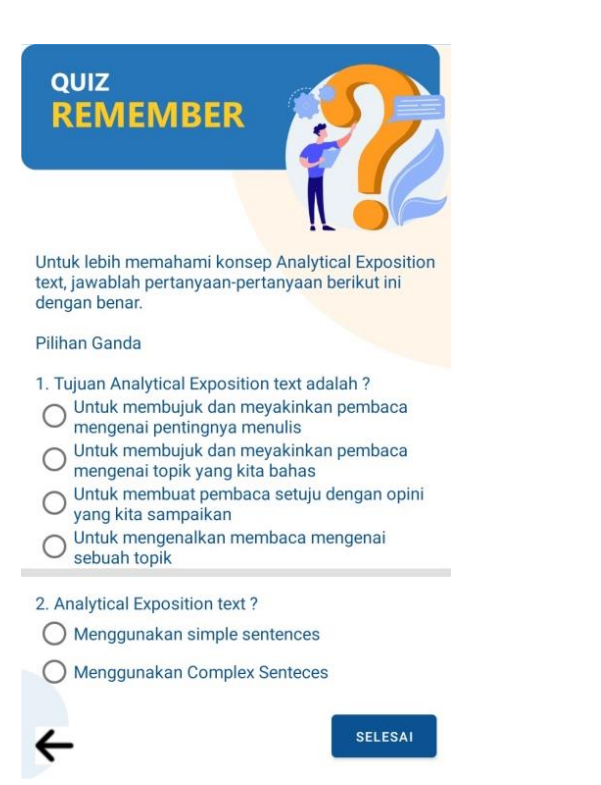

Untuk mengetahui tingkat pemahaman pengguna, pada menu ini terdapat beberapa pertanyaan dalam bentuk Quiz. Peserta didik diberikan kesempatan untuk menjawab pertanyaan - pertanyaan mengenai *Analytical Exposition Text.* Sementara itu, pada tampilan menu Pengajar, mereka bisa mengecek hasil jawaban peserta didik yang ikut dalam kelas mereka.

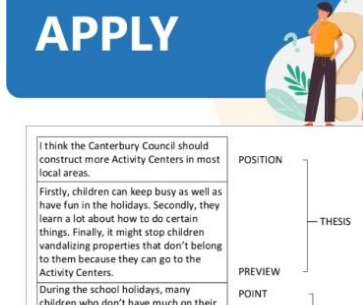

**E. Halaman Menu Apply**

PREVIEW Turing the school holidays, many<br>
During the school holidays, many<br>
churing the school holidays, many<br>
minds can attend their local Activity<br>
Centric. It will keep then busy and they<br>
Can also learn to do lots of things.<br> POINT ARGUMENT 1 ELABORATION POINT ARGUMENT 2 ELABORATION POINT ARGUMENT 3 ELABORATION we should have more Activity Centers.<br>They will be very educational and very<br>good experience for lots of children REITERATION

Menu ini berupa contoh penulisan *Analytical Exposition Text* yang disertai dengan pembagian *Generic Structure* nya.

## **F. Halaman Menu Analyze**

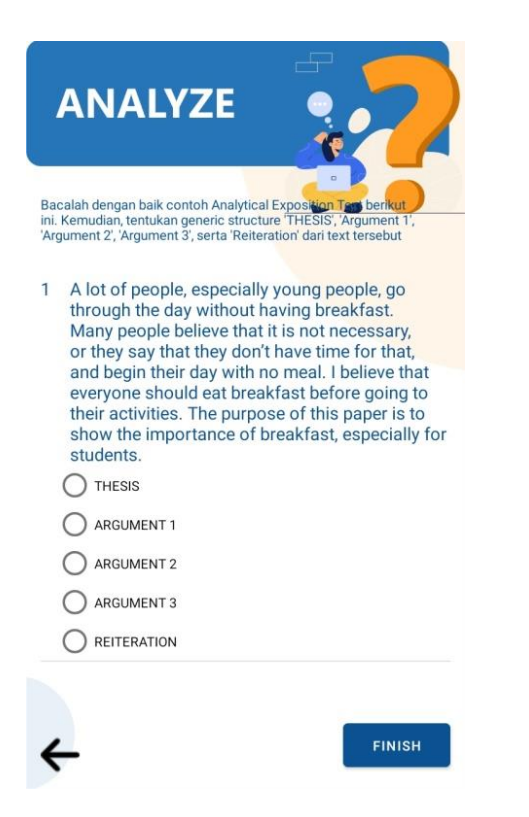

### **G. Halaman Menu Evaluate**

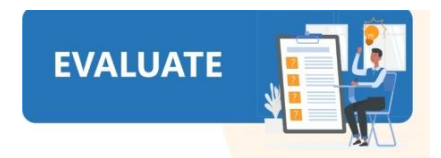

Bacalah Text dibawah ini dan berikan komentar Anda mengenai text tersebut dengan menjawab pertanyaan berikut ini:

1. Apakah text berikut ini tergolong Analytical Exposition Text? Jelaskan alasan Anda.<br>2. Jika menurut Anda text ini adalah Analytical Exposition Text, apakah text ini merupakan Analytical Exposition Text yang baik jika dilihat dari generic structure, language feature, dan tujuan dari<br>text ini? Uraikan pendapat Anda 3. Setelah membaca text dibawah ini, apakah Anda setuju dengan pendapat penulis? Mengapa?

Input your answer here...

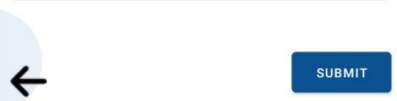

Pada menu ini, peserta didik diberikan kesempatan untuk menganalisa penerapan *Generic Structure* dari *Analytical Exposition Text.* 

Menu *Evaluate* memberikan kesempatan kepada peserta didik untuk menganalisa dan memberikan komentar maupun pembenaran/koreksi pada *Analytical Exposition Text* yang diberikan.

# **H. Halaman Menu Create**

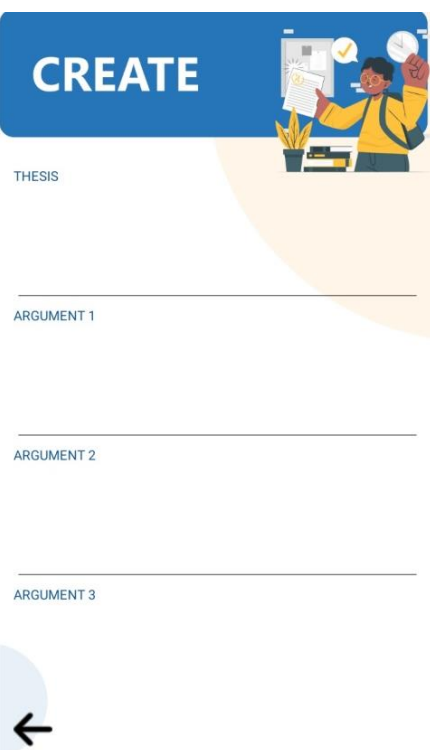

# **I. Halaman Penilaian**

**EVALUATE NIS** akun user Nama User Akun Tanggal 2021-06-14 08:44:36 Nilai 89 Jawaban coba saja **Komentar** well done good job **NIS** akun user Nama **User Akun** 2021-06-13 02:59:45 Tanggal Nilai 35 Jawaban  $\overline{1}$ .  $\overline{2}$  $\overline{3}$ Komentar hshhshs

Tahap akhir dalam konsep HOTS adalah *Create*. Pada menu ini, peserta didik akan menuliskan *Analytical Exposition Text* mereka sendiri setelah sebelumnya melakukan pembelajaran pada menu – menu sebelumnya mulai dari menu *Remember* hingga *Evaluate.*

Pada menu pengajar, mereka diberikan fasilitas untuk bisa melihat hasil tulisan peserta didiknya dan juga memberikan komentar dan nilai. Komentar dan nilai ini akan muncul pada

akun peserta didik.

Menu ini merupakan menu *Evaluate* yang ada pada akun pengajar.

# **III. Tools yang digunakan**

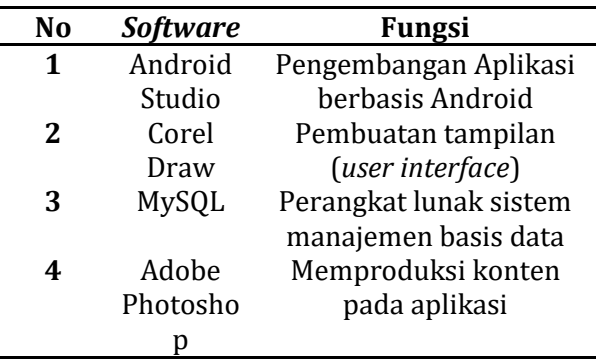

# **IV. POTONGAN SOURCE CODE**

• Source code LOGIN

```
1 protected String doInBackground(String... strings) {
2 List<NameValuePair> params = new ArrayList
3 <NameValuePair>();
4 params.add(new BasicNameValuePair("user", 
5 txtUser.getText().toString()));
6 params.add(new BasicNameValuePair("password", 
7 txtPass.getText().toString()));
8 params.add(new BasicNameValuePair("device token",
9 token));
10 JSONObject json = jParser.makeHttpRequest(URL, 
"POST", 
11 params);
12 pDialog.cancel();
13 try {
14 int status = json.getInt("status");
15 if (status == 200) {
16 Log.i("user: ", json.getString("user"));
17 Intent i = new Intent(getApplicationContext(),
18 HomeActivity.class);
19 PreferenceUtils.SaveUser(json.toString(), 
20 MainActivity.this);
21 startActivity(i);
22 finish();
23 } else if (status == 404) {
24 Log.i("status: ", "" + status);
25 }
26 return json.toString();
27 } catch (JSONException e) {
28 e.printStackTrace();
29 }
30 return null;
31 }
```
• Source code Get Data Latihan Pil Ganda dan True or False

```
1 protected String doInBackground(String... strings) 
2 {
3 List<NameValuePair> params = new ArrayList<>();
4 params.add(new BasicNameValuePair("user_id", 
5 userId));
6 JSONObject jsonObject = jsonParser.makeHttpRequest
7 (URL LATIHAN, "GET", params);
8 progressDialog.cancel();
9 return jsonObject.toString();
10 }
```
• Source Code Post Jawaban Pil Ganda dan True or False

```
1 class PostJawaban extends AsyncTask<String, 
2 String, String> {
3 private String URL_POST_JAWABAN = Constants.BASE_URL 
4 + "api/latihan/post-jawaban";
5 private JSONParser jsonParser = new JSONParser();
6 @Override
7 protected String doInBackground(String... strings) 
8 {
9 String latihan id = strings[0];
10 String soal id = strings[1];
11 String jawaban = strings[2];
12
13 List<NameValuePair> params = new ArrayList<>();
14 params.add(new BasicNameValuePair("latihan id",
15 latihan id));
16 params.add(new BasicNameValuePair("soal_id", 
17 soal id));
18 params.add(new BasicNameValuePair("jawaban", 
19 jawaban));
20 JSONObject jsonObject = jsonParser
21 .makeHttpRequest(URL_POST_JAWABAN,"POST", params);
22 return null;
23 }
24 }
```
• Source code EMBED MATERI seperti Materi Remember dan Apply

```
1 class GetMateri extends AsyncTask<String, String, 
2 String> {
3 @Override
4 protected String doInBackground(String... strings) 
5 {
6 List<NameValuePair> params = 
7 new ArrayList<NameValuePair>();
8 JSONObject json = jsonParser.
9 makeHttpRequest(URL_REMEMBER, "GET", params);
10 progressDialog.cancel();
11 Log.i("data remember", json.toString());
12 return json.toString();
13 }
14
15 @Override
16 protected void onPostExecute(String s) {
17 try {
18 JSONObject jsonObject = new JSONObject(s);
19 String data = jsonObject.getString("data");
20 JSONObject json = new JSONObject(data);
21 String pdfUrl = json.getString("file");
22 new RetrievePDF().execute(Constants.STORAGE_PATH 
23 + pdfurl;
24 } catch (JSONException e) {
25 e.printStackTrace();
26 }
27 }
28 }
```
• Source Code Tampil Data Latihan Evaluate

```
1 class GetEvaluate extends AsyncTask<String, 
2 String, String> {
3 ...
4 @Override
5 protected void onPostExecute(String s) {
6 super.onPostExecute(s);
7 try {
8 JSONObject jsonObject = new JSONObject(s);
9 int status = jsonObject.getInt("status");
10 if (status == 200) {
11 JSONArray jsonArray = jsonObject
12 .getJSONArray("data");
13 for (int i = 0; i < jsonArray.length (); i+114 {
15 JSONObject job = jsonArray.getJSONObject(i);
16 narasiId = job.optString("id");
17 tvNarasi.setText(job.optString("narasi"));
18 }
19 }
20 } catch (Exception e) {
21 e.printStackTrace();
22 }
23 }
24
25 @Override
26 protected String doInBackground(String... strings) {
27 List<NameValuePair> params = new ArrayList<>();
28 JSONObject jsonObject = jsonParser
29 .makeHttpRequest(URL GET EVALUATE, "GET", params);
30 progressDialog.cancel();
31 return jsonObject.toString();
32 }
33 }
```
• Source code POST Jawaban Evaluate

```
1 class PostEvaluate extends AsyncTask<String, 
2 String, String> {
3 ...
4 @Override
5 protected String doInBackground(String... strings) 
6 {
7 String userId = null;
8 try {
9 JSONObject obUser = new 
10 JSONObject(jsonObject.getString("user"));
11 userId = obUser.optString("id");
12 } catch (Exception e) {
13 e.printStackTrace();
14 }
15 List<NameValuePair> params = new ArrayList<>();
16 params.add(new BasicNameValuePair("authorization", 
17 Constants.AUTHORIZATION));
18 params.add(new BasicNameValuePair("user_id", 
19 userId));
20 params.add(new BasicNameValuePair("narasi_id", 
21 narasiId));
22 params.add(new BasicNameValuePair("komentar", 
23 txtKomentar.getText().toString()));
24 params.add(new BasicNameValuePair("intent", 
25 "com...ResultEvaluateActivity"));
26 JSONObject jsonObject = jsonParser
27 .makeHttpRequest(URL_POST_EVALUATE, "POST", params);
28 progressDialog.cancel();
29 Log.d("store", jsonObject.toString());
30 return jsonObject.toString();
31 }
32 }
```
• Source code CREATE

```
1 class PostCreate extends AsyncTask<String, String, 
2 String> {
3 ...
4 @Override
5 protected String doInBackground(String... strings) {
6 try {
7 JSONObject js=new JSONObject(PreferenceUtils
8 .GetUser(getApplicationContext()));
9 JSONObject obUser = new JSONObject(js
10 .getString("user"));
11 user id = obUser.optString("id");
12 } catch (Exception e) {
13 e.printStackTrace();
14 }
15
16 List<NameValuePair> params = new ArrayList<>();
17 params.add(new BasicNameValuePair("authorization", 
18 Constants.AUTHORIZATION) ) ;
19 params.add(new BasicNameValuePair("user_id", 
20 user_id));
21 params.add(new BasicNameValuePair("thesis", 
22 txtThesis.getText().toString()));
23 params.add(new BasicNameValuePair("argument_1", 
24 txtArgument1.getText().toString()));
25 params.add(new BasicNameValuePair("argument_2", 
26 txtArgument2.getText().toString()));
27 params.add(new BasicNameValuePair("argument_3", 
28 txtArgument3.getText().toString()));
29 params.add(new BasicNameValuePair("reiteration", 
30 txtReiteration.getText().toString()));
31 JSONObject jsonObject = jsonParser
32 .makeHttpRequest(URL POST, "POST", params);
33 progressDialog.cancel();
34 Log.d("create", jsonObject.toString());
35 return jsonObject.toString();
36 }
37 }
```
• Source Code Penilaian Understand

```
1 class PostNilai extends AsyncTask<String, 
2 String, String> {
3 ...
4 protected void onPostExecute(String s) {
5 super.onPostExecute(s);
6 try {
7 JSONObject jsonObject = new JSONObject(s);
8 Log.d("nilai", jsonObject.toString());
9 String nilai = jsonObject.getString("nilai");
10 tvNilai.setText(nilai);
11 JSONArray arr = 
jsonObject.getJSONArray("detail");
12 String mcBenar="Multiple Choice Correct answer: 
", 
13 mcSalah = "\nWrong answer: ",
14 tfBenar = "\n\nTrue or False\nCorrec answer: ", 
15 tfSalah = "\nWrong answer: ";
16 for (int i = 0; i < \text{arr.length}); i++) {
17 JSONObject obDetail = arr.getJSONObject(i);
18 JSONObject obSoal = new JSONObject
19 (obDetail.getString("soal"));
20 int grade = obDetail.optInt("grade");
21 String 
jenisSoal=obSoal.optString("jenis soal");
22 if (jenisSoal.equals("multiple_choice")) {
23 if (grade == 1 ){
24 mcBenar += obSoal.optString("nomor") + " ";
25 } else {
26 mcSalah += obSoal.optString("nomor") + " ";
27 }
28 } else {
29 if (grade == 1 ){
30 tfBenar += obSoal.optString("nomor") + " ";
31 } else {
32 tfSalah += obSoal.optString("nomor") + " ";
33 }
34 }
35 }
36 tvKeterangan.setText(mcBenar + mcSalah + tfBenar 
37 + tfSalah);
38 } catch (Exception e) {
39 e.printStackTrace();
40 - 40
```
• Source code Penilaian Analyze

```
1 class GetNilai extends AsyncTask<String, 
2 String, String> {
3 ...
4 @Override
5 protected void onPostExecute(String s) {
6 super.onPostExecute(s);
7 try {
8 JSONObject jsonObject = new JSONObject(s);
9 tvNilai.setText(jsonObject.optString("nilai"));
10 } catch (Exception e) {
11 e.printStackTrace();
12 }
13 }
14
15 @Override
16 protected String doInBackground(String... strings) {
17 List<NameValuePair> params = new ArrayList<>();
18 JSONObject jsonObject = jsonParser.makeHttpRequest
19 (URL_GET_NILAI, "GET", params);
20 Log.d("urlnilai", URL GET NILAI);
21 progressDialog.cancel();
22 return jsonObject.toString();
23 }
24 }
```
• Source code Penilaian create

```
1 class GetPenilaian extends AsyncTask<String, 
2 String, String> {
3 ...
4 @Override
5 protected void onPostExecute(String s) {
6 super.onPostExecute(s);
7 try {
8 JSONObject jsonObject = new JSONObject(s);
9 JSONArray arr = jsonObject.getJSONArray("data");
10 for (int i = 0; i < arr.length(); i++) {
11 JSONObject ob = arr.getJSONObject(i);
12 JSONObject obUser = new JSONObject(ob.
13 getString("user"));
14 nis.add(obUser.optString("user"));
15 nama.add(obUser.optString("name"));
16
17 create id.add(ob.optString("id"));
18 thesis.add(ob.optString("thesis"));
19 argument1.add(ob.optString("argument 1"));
20 argument2.add(ob.optString("argument 2"));
21 argument3.add(ob.optString("argument 3"));
22 reiteration.add(ob.optString("reiteration"));
23 if (ob.isNull("nilai")) {
24 nilai.add("-");
25 komentar.add("-");
26 } else {
27 nilai.add(ob.optString("nilai"));
28 komentar.add(ob.optString("komentar"));
29 }
30 tanggal.add(ob.optString("created_at")
31 .replace("T", " ").replace(".000000Z", ""));
32 }
33 } catch (Exception e) {
34 e.printStackTrace();
35 }
36 }
37 }
```